## **콜 출입명부 Poster Customize**

- 1. 3가지 디자인 중 원하시는 디자인을 선택하세요.
- 2. 070-으로시작하는전화번호를변경해줍니다. (폰트와크기는변경하지말아주세요!)
- 3. A4크기그대로프린트해주세요.
- 4. 잘 인쇄된 포스터를 가게에 비치해 두면 끝!

## 서비스 문의 : 콜게이트 | 070-4512-0000

위 개인정보 수집/이용/제3자 제공에 대한 동의를 거부할 권리가 있으나, 동의하지 않을 경우 출입이 제한될 수 있습니다. 동의하시면 위 번호로 전화해 주시기 바랍니다.

수집기관 방역관련기관 제공목적 감염병 예방 및 전파 차단, 역학조사 수집항목 방문일시, 전화번호 보유기간 등록 4주 후 자동 삭제

전화 출입명부 서비스 안내

## 070-

## 아래 번호로 전화해 주세요.

070-0000-0000

 $\mathbf{m}$ 

Øł

Ý

2

 $\odot$ 

**C**<br>C

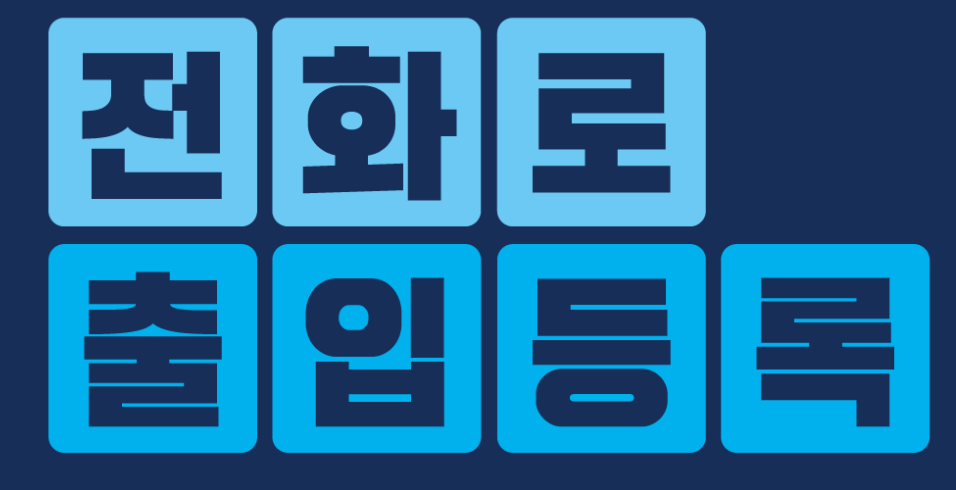

모두가 편리해지는

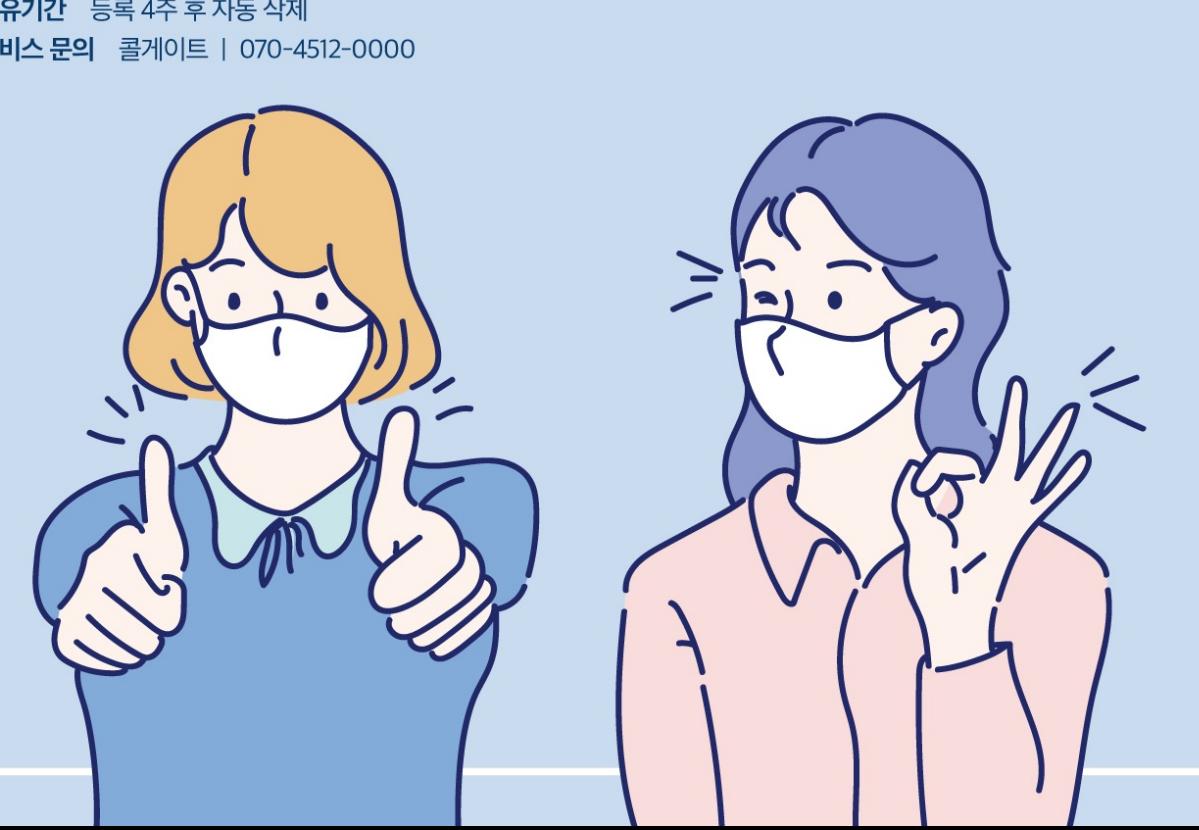

수집기관 방역관련기관 제공목적 감염병 예방 및 전파 차단, 역학조사 수집항목 방문일시, 전화번호 보유기간 등록 4주 후 자동 삭제 서비스 문의 콜게이트 | 070-4512-0000

전화 출입명부 서비스 안내

위 개인정보 수집/이용/제3자 제공에 대한 동의를 거부할 권리가 있으나, 동의하지 않을 경우 출입이 제한될 수 있습니다. 동의하시면 위 번호로 전화해 주시기 바랍니다.

070-

아래 번호로 전화해 주세요.

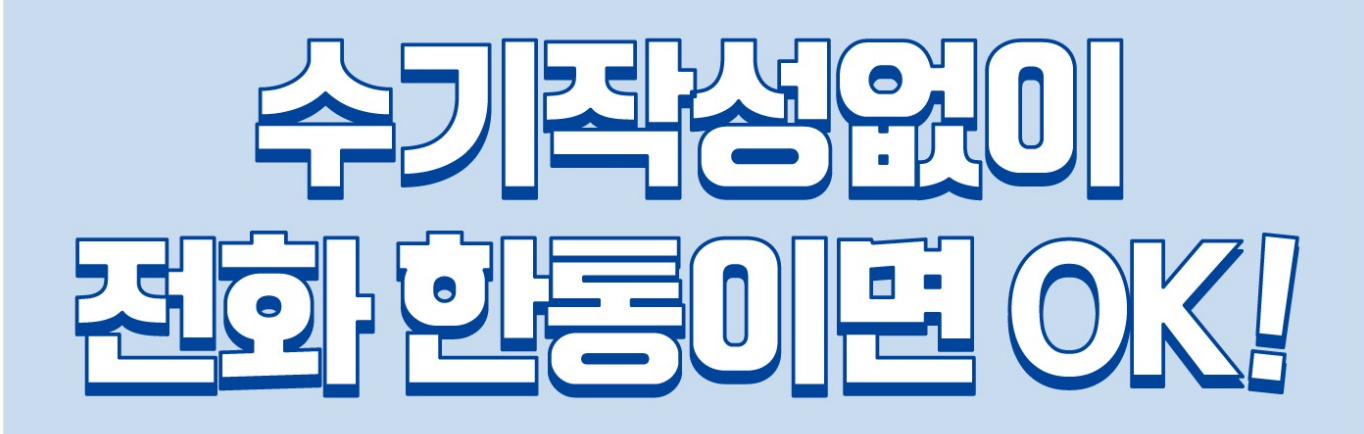

수집기관 방역관련기관 제공목적 감염병 예방 및 전파 차단, 역학조사 수집항목 방문일시, 전화번호 보유기간 등록 4주 후 자동 삭제

위 개인정보 수집/이용/제3자 제공에 대한 동의를 거부할 권리가 있으나, 동의하지 않을 경우 출입이제한될 수 있습니다. 동의하시면 위 번호로 전화해 주시기 바랍니다.

전화 출입명부 서비스 안내

서비스 문의 : 콜게이트 | 070-4512-0000

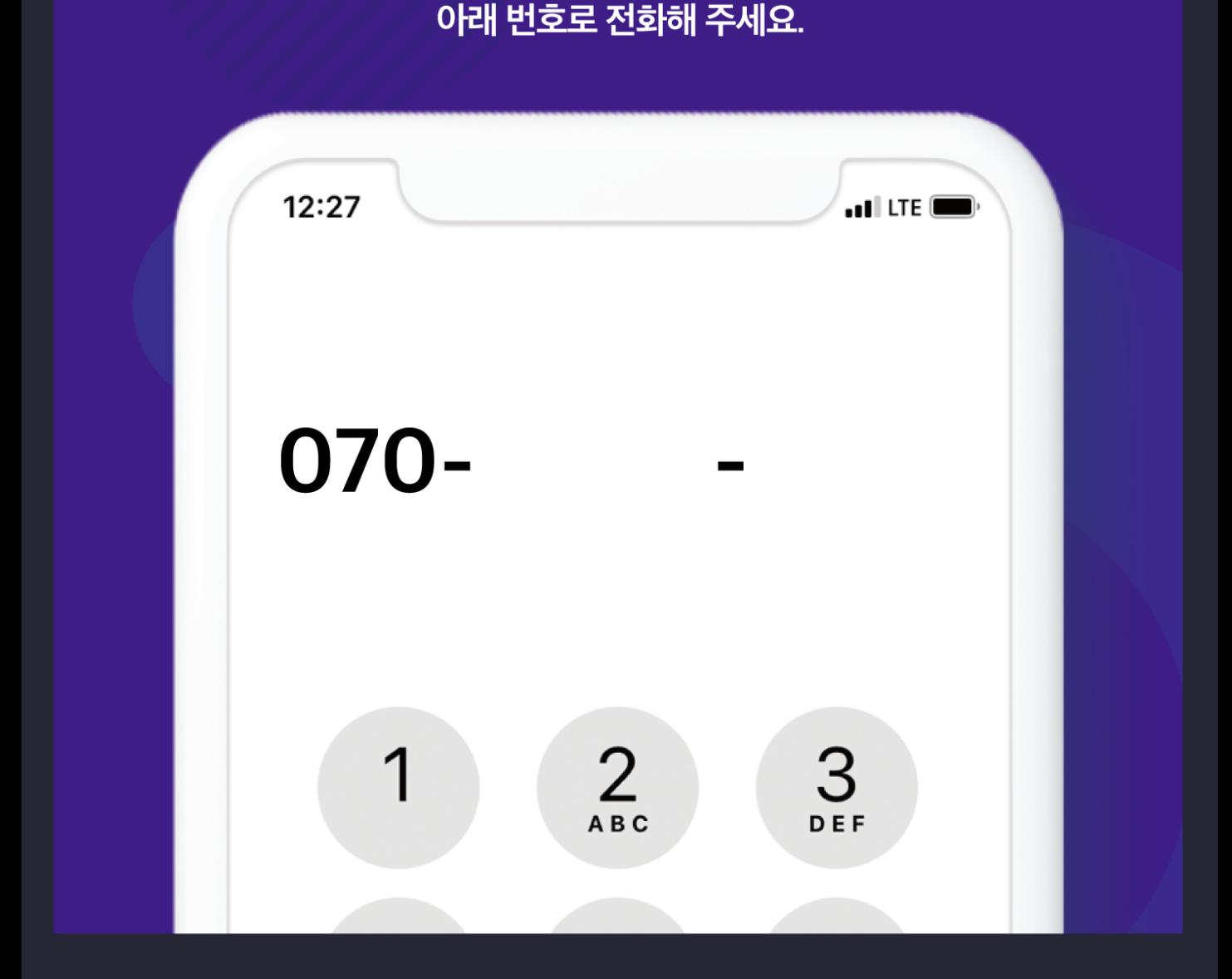

전화 한통 이면 출입 등록 안문